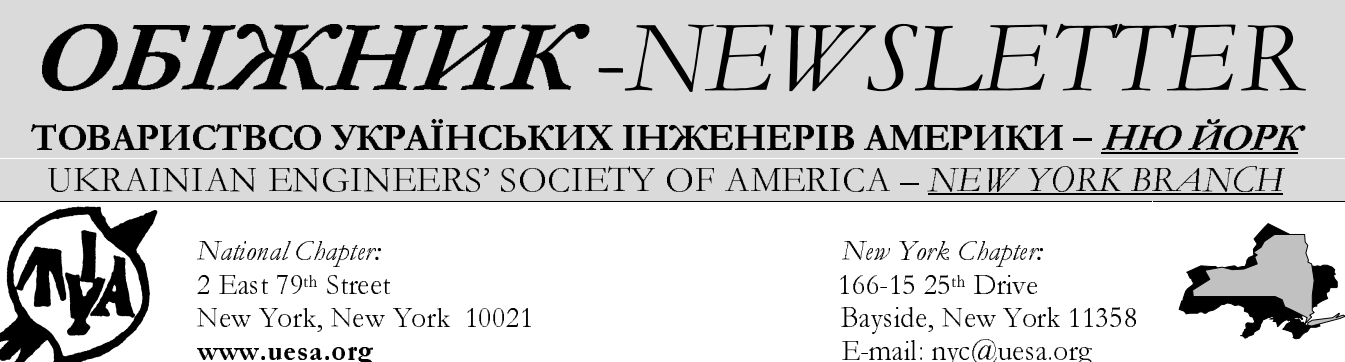

Volume 2. Issue 5

© 2002 Ukrainian Engineers' Society of America

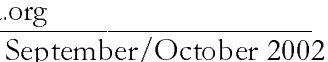

## **From the President's Desk**

This issue of the NYC newsletter effectively marks the first anniversary of its recent publishing history. We'll be completing the first full volume of the newsletter with the next issue. Now to additional chapter business:

First, I would like to remind all of our active members about the Society's continued "membership drive". Please encourage colleagues, friends and family to join the ranks of the Ukrainian Engineers' Society of Additional information about UESA's America. membership levels is listed at the end of this newsletter.

Also a promotional "tri-fold" brochure summarizing UESA's mission, the way we pursue that mission, the benefits of membership and UESA's membership levels has been developed by the National Board of Directors for distribution to interested parties. If you would like a copy of this brochure to pass on to someone, please write to the National Chapter address listed above.

Next, as some of you have already noted, local elections for the New York City chapter were to be held this September. Unfortunately due some scheduling conflicts, we were unable to put all of the required elements in place. Since UESA already has the national Plenary Meeting and the New York City Fall Zabava scheduled for the month of October, the elections will take place in November. Ballots and additional information will be mailed to chapter members next month.

Hopefully this edition of the newsletter will be delivered prior to this year's national Plenary meeting which is scheduled to take place at the Ramada Inn in East Hanover, New Jersey. Various items concerning what UESA has accomplished in the past year as well as what is being planned for the upcoming year will be discussed. Additionally, both the Detroit and Chicago chapters will join the meeting via a teleconference link.

Since East Hanover is a reasonable 45 minute car ride from New York City, I hope a good number of our chapter members will be able to attend. It is

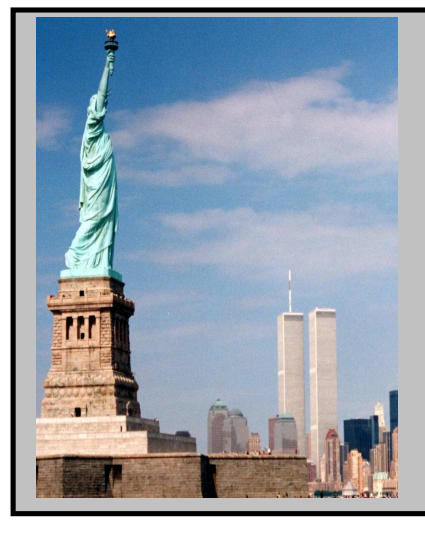

The Ukrainian Engineers Society of America wishes to commemorate the tragic events of September 11, 2001

Although the lives and accomplishments destroyed that day can not be replaced, they will always remain in our memory

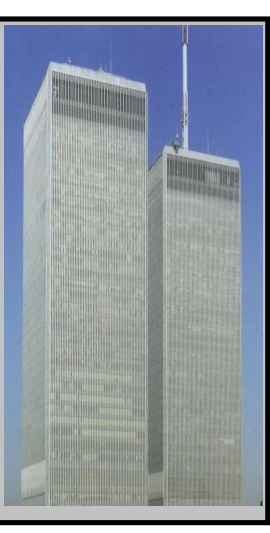

important for the national Board of Directors to gain valuable feedback from the general membership.

As we head into the fall season it becomes time for UESA to collect membership dues. The collection of dues is vital to ensuring that the chapter and the national Board of Directors have adequate financing to ensure the UESA can service the needs of its members. I encourage all members to make the effort to bring their records up to date when this year's dues notices are received.

Finally, the news section has an item about continuing education (CE) which is relevant to engineers licensed in the State of New York. Registered NYS architects already have such requirements in place. Over the coming months, we hope to start developing seminars which will allow our members to obtain these CE units thru participation in UESA. As always, the input of our membership would be helpful.

Until next time……..

Marco Shmerykowsky, PE # \$ % & Mapro Uluepurobcorua

# **2002 Get-Together / Tovarska Zustrich**

The New York City and New Jersey chapters of the Ukrainian Engineers' Society of America recently held a Summer Get-Together or "Tovarska Zustrich" at the Soyuzivka Resort in Kerhonksen, New York. on Saturday, August 10th.

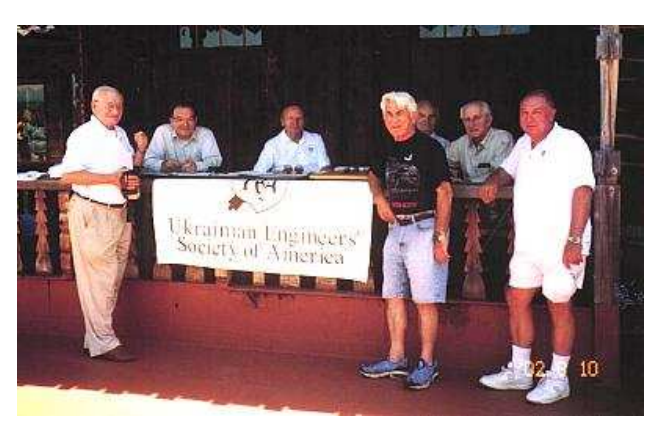

**NYC and Philadelphia members gather for photo**

In addition to people from the New York and New Jersey metropolitan area, several members from the Philadelphia chapter joined the festivities. The attendees were fortunate to enjoy a warm and sunny

day at the Soyuzivka Resort. In addition to spirited discussions among friends, members were able to take advantage of Soyuzivka's large swimming pool and several tennis courts.

The day's activities were capped off by an evening zabava to the sounds of the orchestra Tempo. That evening the UNA also held the annual selection of Miss Soyuzivka. For the first time since the inception of the Miss Soyuzivka contest, there was a tie for first place in the judges' voting. The winners were Lydia Rajsz of Edison, New Jersey and Michelle Odomirok of Thiells, New York.

# **Safe at Any Speed: How To Stay Safe Online if You Use High-Speed Internet Access**

(reprinted from the Federal Trade Commission web site. The original is located at the following web address: http://www.ftc.gov/bcp/conline/pubs/online/safeonline.htm)

If you listen to the news, you've probably heard about hackers and viruses. But unless your computer has been targeted by one, you may not know how they could affect you. If your computer is attacked by a hacker or virus, you could lose important personal information or software stored on your hard drive. You also could lose valuable time while you try to repair the damage. Without your knowledge, your computer could even be used to attack other computers, including those that protect our national security.

The best protection against hackers and viruses is your personal commitment to online safety. If you use a high-speed connection to access the Internet, you can take precautions to better protect your time, the information on your computer and the security of our nation's computer networks.

## **What is high-speed Internet access?**

Most Americans who use the Internet from home connect to it through a "dial-up connection" using a modem to call into a server over a regular telephone line. Many Internet Service Providers offer highspeed Internet access - also known as broadband access - usually through a DSL connection (a digital subscriber line) or a cable modem.

High-speed Internet access can cost more than a dial-up connection, but an increasing number of consumers choose it because:

it is faster than a dial-up connection, which reduces the time you spend waiting for web

pages to load and lets your computer work faster.

- it can connect your computer to the Internet with no dialing and no busy signals.
- it lets you make and receive voice calls over your phone line while you're connected to the Internet. That's because DSL technology can handle data and voice on a single phone line at the same time and cable technology uses a separate wire from the telephone.

## **What are the risks?**

Along with their benefits, high-speed Internet connections can be an inviting target for hackers and computer viruses. A hacker is a person who uses the Internet to access computers without permission. A virus is software that is planted in your computer to damage files and disrupt your system.

When you connect to the Internet, you are identified by an Internet Protocol (IP) address - a string of numbers that identifies your machine. If you use a dial-up connection, your IP address changes every time you log on. Some high-speed connection users' IP addresses may remain fixed, making it easier for a hacker to access their computers repeatedly.

One reason a hacker might want to access your computer is to steal the personal information stored on it. A hacker could use that information to commit identity theft. Hackers who discover your credit card numbers, Social Security number or bank account numbers may use the information to run up charges in your name. Or they may sell the information to other identity thieves.

Your DSL or cable modem stays connected to the Internet unless you turn off the computer or disconnect your Internet service. These "always on" connections can make a computer vulnerable to attack any time. Unless you take a few precautions, hackers can leave a virus or other software code on your computer that could be released later.

This technique has been behind distributed denialof-service attacks. That's when hackers spread a virus that tells many individual computers to send messages simultaneously to the same server. The flood of messages can overload the system at, say, a bank, a government agency or another website. The systems then become swamped processing useless information or crash altogether.

If you use a high-speed connection to access the Internet, here are 10 tips that can enhance your protection against hackers and viruses, and help you stay safe online:

## **1. Use anti-virus software.**

Most viruses enter a computer hidden in a seemingly innocent program, often as an attachment to an email. Then the virus software code attached to the program produces copies of itself and inserts the copied code into other programs. A virus can result in lost data or require costly repairs to your system. You can avoid these risks by installing and using software that scans your computer and your incoming email for viruses, and then deletes them.

You can download anti-virus software from the websites of software companies or buy it in retail stores. Look for anti-virus software that recognizes current viruses, as well as older ones; that can effectively reverse the damage; and that updates automatically.

## **2. Regularly update anti-virus software.**

To be effective, anti-virus software must be updated routinely with antidotes to the latest "bugs" circulating through the Internet. Most commercial anti-virus software includes a feature to download updates automatically when you are on the Internet.

## **3. Install a firewall.**

A firewall is software or hardware designed to block hackers from accessing your computer. A properly configured firewall masks your IP address, making it tougher for hackers to locate your computer. Firewalls are designed to prevent hackers from getting into your programs and files.

A firewall is different from anti-virus protection: Anti-virus software scans your incoming communications and files for troublesome files; a firewall helps make you invisible on the Internet and blocks all communications from unauthorized sources.

Some recently-released operating system software and some hardware devices come with a built-in firewall. It may be shipped in the "off" mode. Make sure you turn it on and set it up properly. Check your on-line "Help" feature for specifics. If your operating system doesn't include a firewall, buy a separate software firewall that runs in the background while you

work, or install a hardware firewall - an external device that includes firewall software. Like antivirus software, a firewall needs to be updated regularly to be effective.

Some firewalls block outgoing information as well as incoming files. That stops hackers from planting programs - called spyware - that cause your computer to send out your personal information without your approval.

## **4. Don't fall for a fibbing email.**

Most viruses won't damage your computer unless you open the email attachment that includes the virus. So hackers often lie to get you to open the attachments. The email may appear to come from a friend or colleague, or it may have an appealing file name, like "Fwd: FUNNY TEXT" or "As per your request!" It could appear to link to a website or promise to clean a virus off your computer if you open it. Don't open an email attachment - even if it appears to be from a friend or coworker - unless you are expecting it or know what it contains. If you send an email with an attached file, include a text message explaining what it is.

In addition, don't forward any email warning about a new virus. It may be a hoax and could be used to spread a virus. If you receive a chain letter or hoax virus alert, let the sender know so they can stop spreading the virus.

## **5. If your computer is infected, take action immediately.**

If your computer has been hacked or infected by a virus, immediately unplug the phone or cable line from your machine. Then scan your entire computer with fully updated anti-virus software and update your firewall.

Before you reconnect to the Internet, think about how your computer could have been accessed and what you could have done to avoid it. Did you open an email attachment and let loose a virus? Did a hacker bypass your outdated firewall? Take steps to minimize the chances of it happening again.

## **6. Use strong passwords.**

Hackers may try to steal your passwords to gain access to the personal information stored on your computer. To make it tougher for them, use passwords that have at least eight characters and include numerals or symbols. Avoid common words: some hackers use programs that can try

every word in the dictionary. Don't use your personal information, your login name or adjacent keys on the keyboard as passwords.

Don't share your passwords online or over the phone. Your Internet Service Provider (ISP) should never ask for your password.

## **7. Take advantage of your software's security features.**

Chances are your web browser and operating system software give you some options for increasing your online security. Check the "Tools" or "Options" menus for built-in security features. You probably have several choices for what types of files you want to accept from other computers. If you don't understand your choices, check them out using your "Help" function.

Similarly, your email software may give you the ability to filter certain types of messages, such as some unsolicited bulk email, or spam. But it's up to you to activate the filter.

## **8. Turn off software features that you don't use.**

You may want to turn "off" some software features - instant messaging, printer-sharing or file-sharing - that typically are "on" when a computer is shipped. File-sharing allows several computers (connected through a network) to use the same file at the same time. Because it facilitates the passing of information between computers, this feature is an excellent point of entry for hackers. A firewall won't block files sent to you this way. If you're not on a network, turn the file-sharing feature "off." Your operating system's "Help" feature will show you how.

Another software feature that could leave you exposed to a virus is an email preview pane that lets you view attachments automatically. The preview pane could allow a virus to be launched even if you never click on the attachment.

And if you're not using your computer for an extended period, you can turn it off or unplug it from the phone or cable line. When it's off, the computer doesn't send or receive information from the Internet and isn't vulnerable to hackers.

## **9. Back up important files.**

If you follow these tips, you'll reduce the chances of falling victim to a hacker or virus. But no system is completely secure. If you have important files stored on your computer, copy them onto a removable disc, and store them in a safe place.

#### **10. Report serious incidents.**

If you think you've been hacked or infected by a virus, email a report of the incident to your Internet provider and the hacker's provider (if you can tell what it is). Often the ISP's email address is abuse@yourispname.com or postmaster@yourispname.com. By doing this, you let the ISP know about the problem on their system and help them plan for the future. Include information on the incident from your firewall's log file.

You also can report incidents to the FBI at www.ifccfbi.gov. For them to fight computer criminals, you need to report incidents.

## **News Items**

- We would like to congratulate Andrij and Larissa Wowk on the birth of their daughter Melania Wowk.
- The New York State Assembly has amended the NYS education law to require mandatory continuing education for professional engineers.

The new amended law, which takes effect on January 1, 2004, will require that licensed professional engineers complete 36 hours of continuing education in each triennial registration period.

Although details of what qualifies as "continuing education" have not been released, the criteria will be influenced by the guidelines of the National Council of Examiners for Engineering and Surveying (NCEES). These guidelines state that **active** participation in a professional organization, such as UESA, will qualify for continuing education credit

The New York and New Jersey chapters of UESA, the Ukrainian Institute of America, and the New York Chapter of the Ukrainian Medical Association of North America would

like to invite everyone to the annual **"Fall Zabava in New York City"**

The zabava will be held at the Ukrainian Institute of America at 2 East 79<sup>th</sup> Street in New York City on Saturday, October 19, 2002 and will start at 9:00 PM Music will be provided by the band "Chornozem."

The price of admission is as follows:

Students: \$30 Members: \$40 (UESA/UMANA/UIA only) Non-Members: \$50

Black-Tie optional – Cash Bar Hors d'oeuvres, coffee & desert included

- On Saturday, November 16<sup>th</sup> the New York Chapters of UESA and UMANA are planning to hold a seminar on "BioTerrorism." Details on the seminar will be mailed to members in the following weeks.
- The annual **"New York City Yalynka"** is currently scheduled to be held at the Ukrainian Institute of America in New York City on Saturday, December 14, 2002.

## **Membership**

All members are encouraged to become active in helping to recruit new members. UESA has three different membership levels which can be applied to most professionals and students:

- Professional traditional UESA members such a engineers, scientists, and architects.
- Associate  $-$  people who work in professions which are "complementary" to those of a professional member. For example, contractors who work with architects and engineers are eligible for membership. A technical degree is not required for this level of membership.
- **Student**

Applications can be downloaded from our web site at **www.uesa.org** or may be requested by writing to the addresses listed on the letterhead.

Please help to grow & reinvigorate our membership roles.

# **BOARD MEMBERS NEW YORK:**

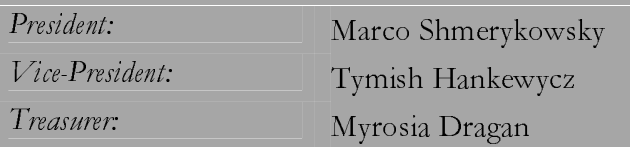

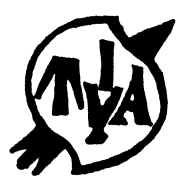

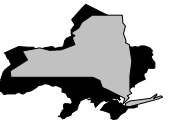

# Keep Us Informed!!!

Please send news items, articles, information about our members and other interesting information to the following address:

Marco J. Shmerykowsky  $166 - 1525$ <sup>th</sup> Drive Bayside, New York 11358

Or via e-mail: nyc@uesa.org

Ukrainian Engineers' Society of America New York Branch c/o Marco J. Shmerykowsky  $166 - 1525$ <sup>th</sup> Drive Bayside, NY 11358

**RETURN SERVICE REQUESTED**